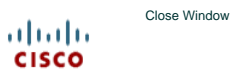

### **Assessment System**

**2**

**Exam Viewer - CCNA Practice Certification Exam # 1 - CCNA Exploration: Accessing the WAN (Version 4.0)** 

Below you will find the assessment items as presented on the exam as well as the scoring rules associated with the item.

**Cisco Networking Academy content is copyrighted and the unauthorized posting, distribution or sharing of this exam content is prohibited.**

**1** What are two characteristics of TCP? (Choose two.)

data transport reliability

**best path determination** 

establishing, maintaining, and terminating virtual circuits

encapsulation of packets in a data frame with source and destination MAC addresses **best-effort datagram delivery** 

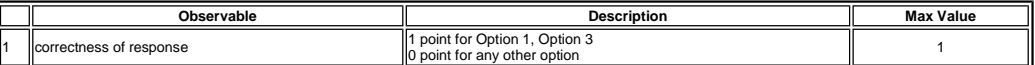

This item references content from the following areas:

CCNA Exploration: Network Fundamentals

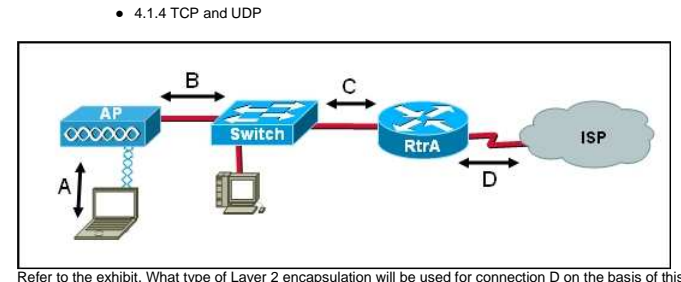

Refer to the exhibit. What type of Layer 2 encapsulation will be used for connection D on the basis of this configuration on a newly installed rout

RtrA(config)# **interface serial0/0/0** RtrA(config-if)# **ip address 128.107.0.2 255.255.255.252** RtrA(config-if)# **no shutdown**

Ethernet **Frame Relay O**HDLC

O PPP

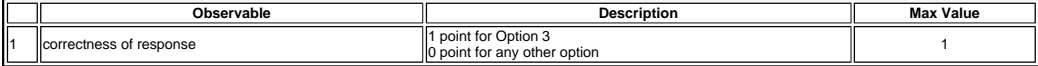

This item references content from the following areas:

CCNA Exploration: Accessing the WAN

● 1.2.3 WAN Data Link Layer Concepts

- **3** What are three examples of TCP/IP application layer protocols? (Choose three.)
	- a terminal emulation protocol that supports remote console connections with various network devices

a protocol created by IBM that makes it easier for mainframes to connect to remote offices

a protocol responsible for transporting electronic mail on TCP/IP networks and the Internet

a protocol that controls the rate at which data is sent to another computer

a protocol that exchanges network management information between a network device and a management console

a protocol that conducts a test of the path through which a packet travels from source to destination

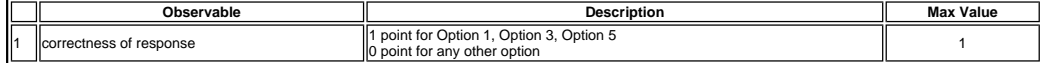

This item references content from the following areas:

**4**

CCNA Exploration: Network Fundamentals

● 3.1.1 OSI and TCP/IP Model

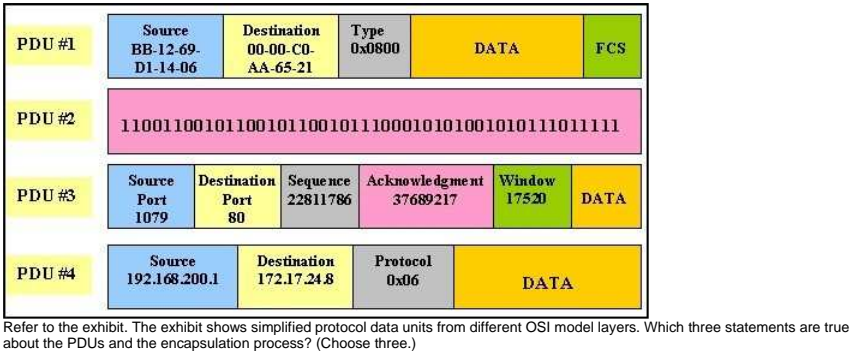

**PDU** #1 is a frame.

**PDU** #2 is an application layer PDU

PDU #3 is a segment.

**PDU** #4 is a transport layer PDU.

The order in which these PDUs are created during the encapsulation process is 3, 4, 1, 2.

The order in which these PDUs are created during the encapsulation process is 2, 1, 4, 3.

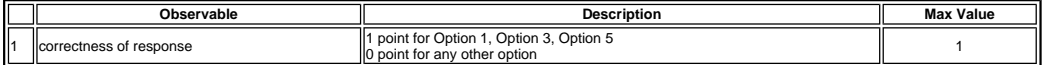

This item references content from the following areas:

CCNA Exploration: Network Fundamentals

- 2.4.5 Protocol Data Units and Encapsulation
- **5** Which three factors contribute to congestion on an Ethernet LAN? (Choose three.)
	- **improper placement of enterprise level servers**
	- addition of hosts to a physical segment
	- **replacement of hubs with workgroup switches**
	- $\Box$  increasing use of bandwidth intensive network applications
	- creation of new collision domains without first adding network hosts
	- migration to full-duplex Ethernet within the LAN

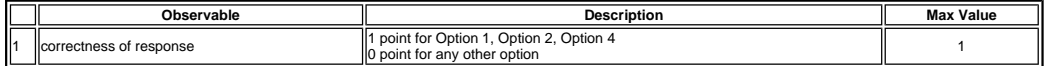

This item references content from the following areas:

CCNA Exploration: LAN Switching and Wireless

2.1.2 Design Considerations for Ethernet/802.3 Networks

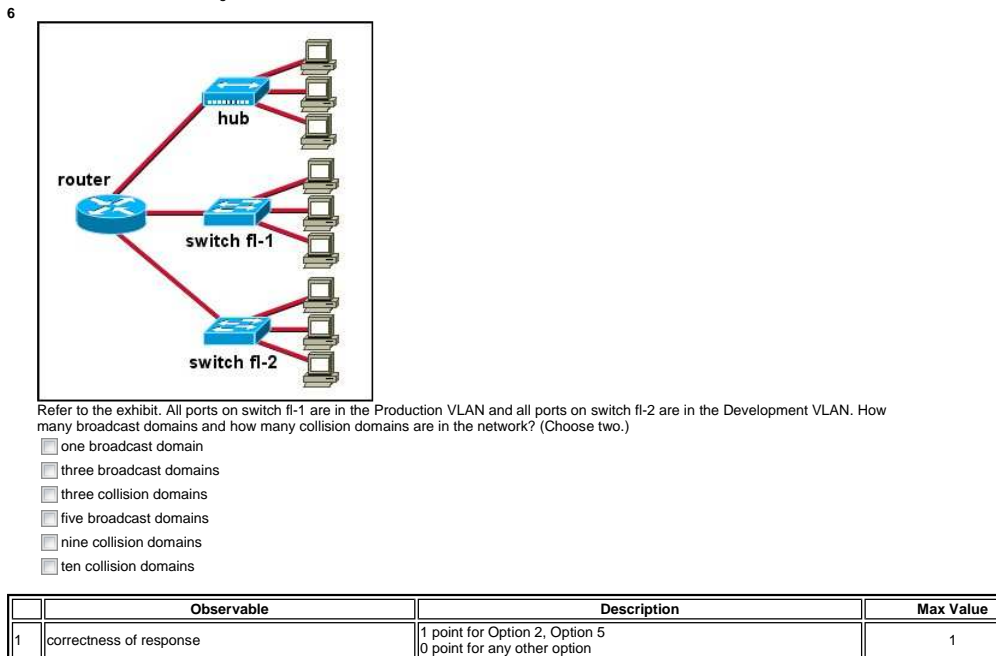

This item references content from the following areas:

**7**

CCNA Exploration: LAN Switching and Wireless

2.1.2 Design Considerations for Ethernet/802.3 Networks

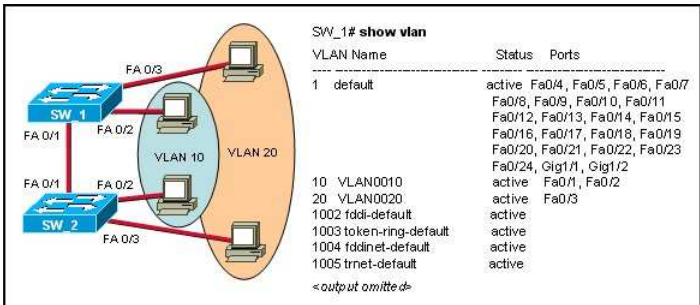

Refer to the exhibit. VLAN10 and VLAN20 have been created on SW\_1 and SW\_2 and switch ports have been assigned to the<br>appropriate VLAN. Workstations in VLAN 10 can ping workstations in VLAN 10 that connect to either switc

FA 0/1 on SW\_2 needs to be assigned to VLAN 20.

VTP is not working properly between SW\_1 and SW\_2.

Interfaces FA0/1 on SW\_1 and SW\_2 need to be configured as trunk ports.

Interfaces FA0/3 on both switches need to be configured as access ports.

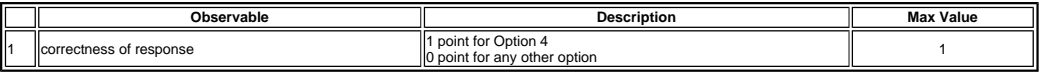

This item references content from the following areas:

CCNA Exploration: LAN Switching and Wireless

3.2.1 VLAN Trunks

**8** A Catalyst switch must be in which VTP mode in order to delete or add VLANs to a management domain?

- Client
- server
- 
- domain
- transparent designated

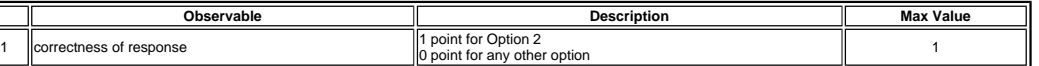

This item references content from the following areas:

CCNA Exploration: LAN Switching and Wireless

4.2.4 VTP Modes

- **9** What creates a loop-free path through a switch network?
	- hold-down timers
	- poison reverse
	- Spanning Tree Protocol
	- $\bigcirc$  Time to Live

**10**

- Split Horizon Protocol
- Routing Information Protocol

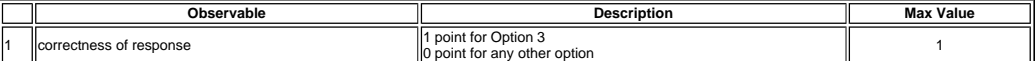

This item references content from the following areas:

CCNA Exploration: LAN Switching and Wireless

5.1.2 Issues with Redundancy

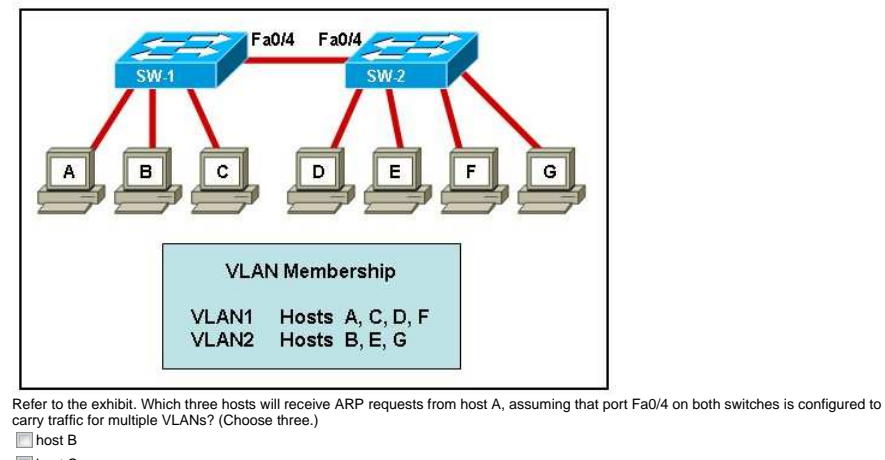

**host C** 

- host D
- **nost E**

**nost** F **nost G** 

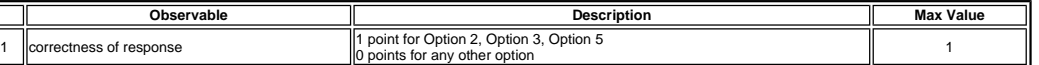

This item references content from the following areas:

CCNA Exploration: LAN Switching and Wireless

• 3.2.2 Trunking Operation

- **11** What is the purpose of the Spanning Tree Protocol (STP)?
	- prevents Layer 2 loops

**prevents routing loops on a router** 

creates smaller collision domains

creates smaller broadcast domains  $\bigcirc$  allows Cisco devices to exchange routing table updates

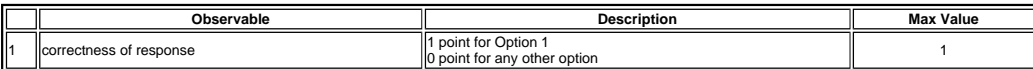

This item references content from the following areas:

CCNA Exploration: LAN Switching and Wireless

5.2.1 The Spanning Tree Algorithm

**12** Which statement is true regarding states of the IEEE 802.1D Spanning Tree Protocol?

Ports are manually configured to be in the forwarding state.

Ports listen and learn before going into the forwarding state.

**Ports must be blocked before they can be placed in the disabled state.** 

It takes 15 seconds for a port to go from blocking to forwarding.

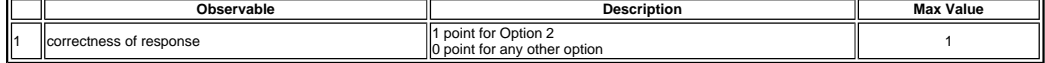

This item references content from the following areas:

CCNA Exploration: LAN Switching and Wireless

5.2.5 STP Port States and BPDU Timers

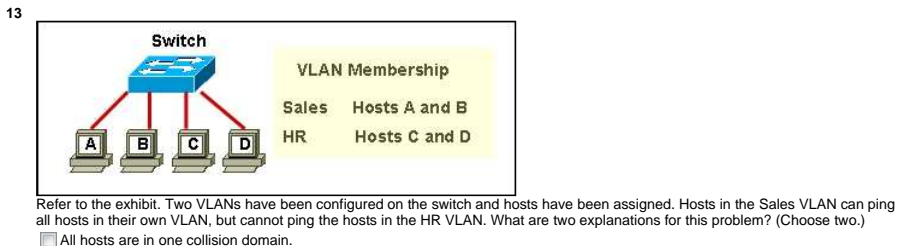

All hosts are in one broadcast domain.

A router is required for communication between VLANs.

The hosts are in separate broadcast domains.

The management VLAN has not been assigned an IP address

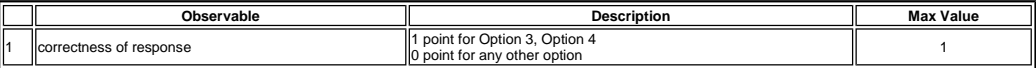

This item references content from the following areas:

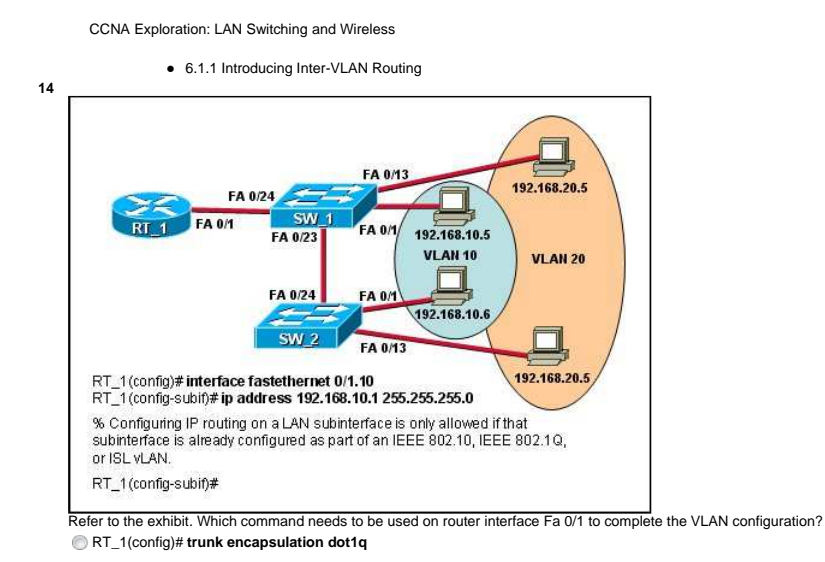

- RT\_1(config-subif)# **encapsulation dot1q 10**
- RT\_1(config-subif)# **encapsulation negotiate**
- RT\_1(config-subif)# **encapsulation 802.1q**
- RT\_1(config)# **vlan encapsulation dot1q**

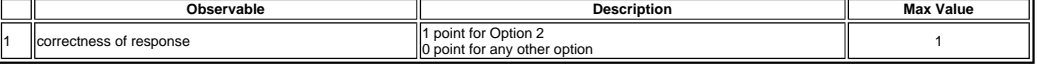

**15**

CCNA Exploration: LAN Switching and Wireless

6.3.2 Router Configuration Issues

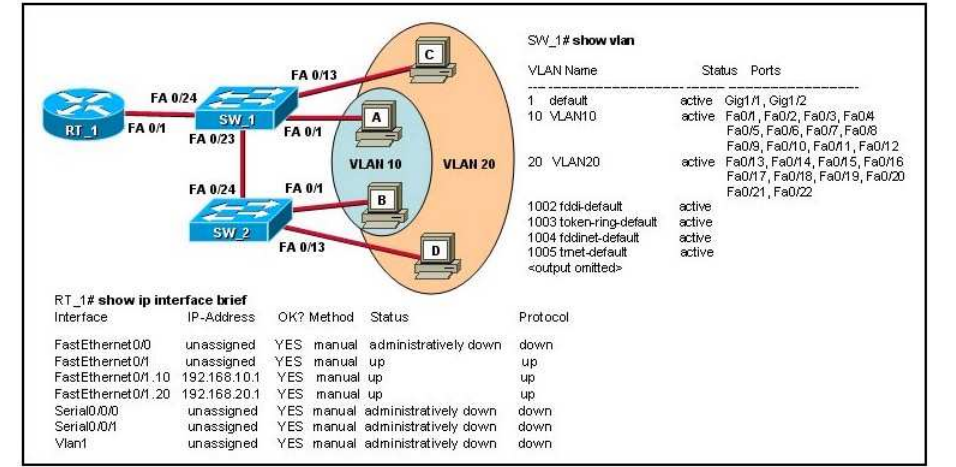

Refer to the exhibit. Computer A is configured with an IP address of 192.168.20.5 and cannot ping RT\_1. What is most likely the problem?

SW\_1 FastEthernet interface 0/24 is not a trunk port.

The RT\_1 FastEthernet 0/1.10 is not configured for VLANs.

The FastEthernet port 0/1 on SW\_1 is configured for VLAN 20.

The management VLAN does not have an IP address assigned to the same VLAN.

 $\bigcirc$  The IP address of computer A is incorrect.

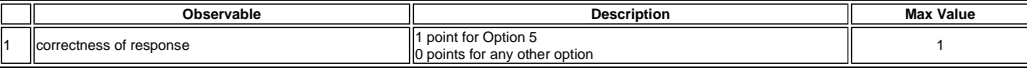

This item references content from the following areas:

CCNA Exploration: Network Fundamentals

6.3.3 Assigning Addresses to Other Devices

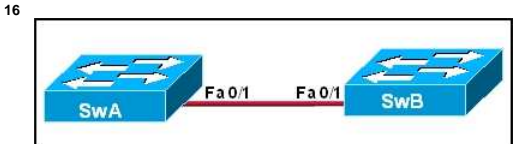

Refer to the exhibit and the following error message from the SwB switch.

00:22:43: %SPANTREE-7-RECV\_1Q\_NON\_TRUNK: Received 802.1Q BPDU on non trunk FastEthernet0/1 VLAN1.<br>00:22:43: %SPANTREE-7-BLOCK\_PORT\_TYPE: Blocking FastEthernet0/1 on VLAN0001. Inconsistent port type.

Considering that the link between the two switches is good and the correct type, what could cause this error message?

The Spanning Tree Protocol has been disabled on one switch.

**The Spanning Tree Protocol has been disabled on both switches.** 

The IEEE 802.1Q trunking port has a speed mismatch on one of the switches.

The SwA port is configured as a trunk port and the SwB port is configured as an access port.

The SwA port has IEEE 802.1Q trunking enabled and the SwB port has ISL trunking enabled.

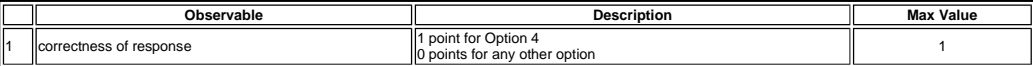

This item references content from the following areas:

CCNA Exploration: LAN Switching and Wireless

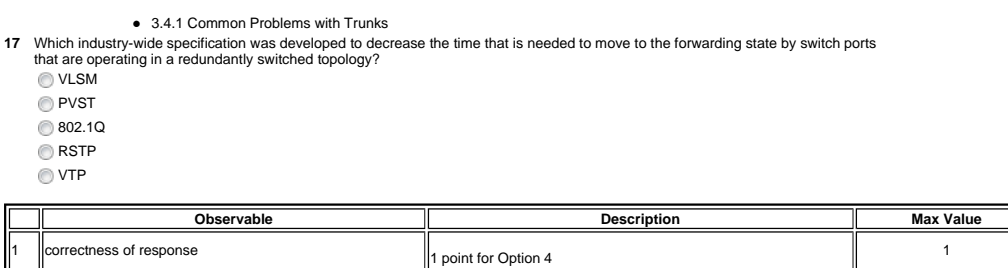

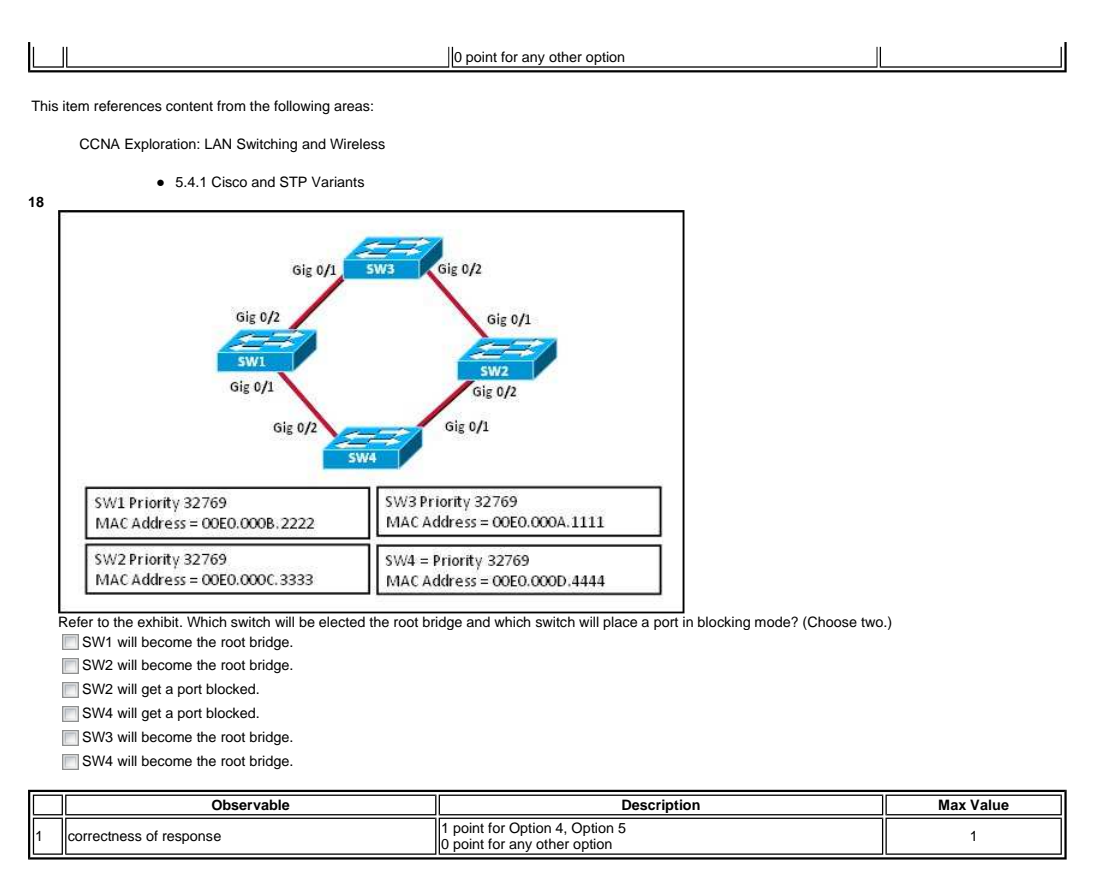

CCNA Exploration: LAN Switching and Wireless

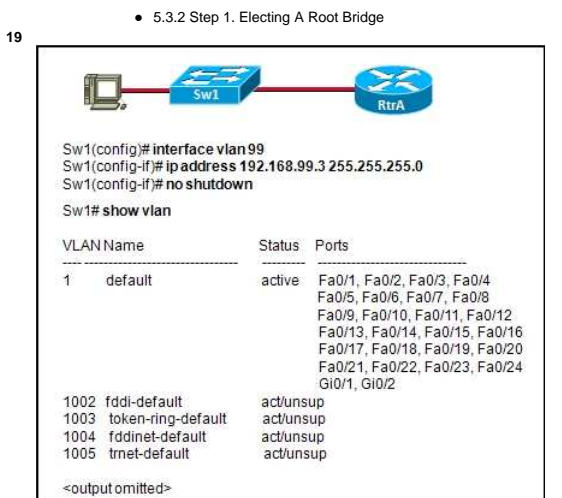

Refer to the exhibit. Based on the exhibited configuration and output, why is VLAN 99 missing?

because there is a cabling problem on VLAN 99

**because VLAN 99 is not a valid management VLAN** 

because VLAN 1 is up and there can only be one management VLAN on the switch

because VLAN 99 needs to be entered as a VLAN under an interface before it can become an active interface

because the VLAN 99 has not been manually entered into the VLAN database with the **vlan 99** command

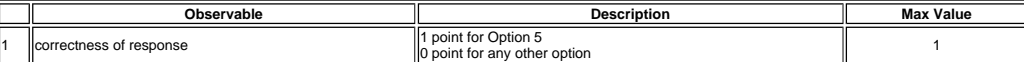

This item references content from the following areas:

CCNA Exploration: LAN Switching and Wireless

2.3.6 Basic Switch Configuration

**20**

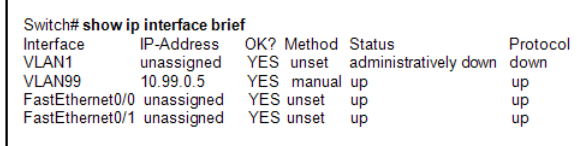

# <output omitted>

Refer to the exhibit. What can be concluded from the output that is shown?

The management VLAN is VLAN 99.

The only VLAN that can be applied to switch ports is VLAN 99.

The only VLANs that can be applied to switch ports are VLANs 1 and 99.

The switch will only be able to forward frames for hosts on the 10.99.0.0 network.

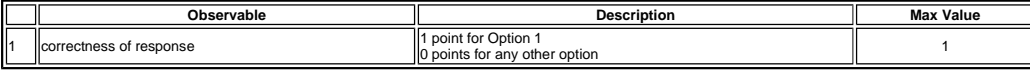

This item references content from the following areas:

CCNA Exploration: LAN Switching and Wireless

3.6.1 Chapter Summary

**21** Four bits have been borrowed to create subnets. Which three addresses are subnet addresses? (Choose three.)

- 192.168.14.8 192.168.14.16
- 192.168.14.24
- 192.168.14.32
- 192.168.14.148
- $\overline{1}$ 192.168.14.208

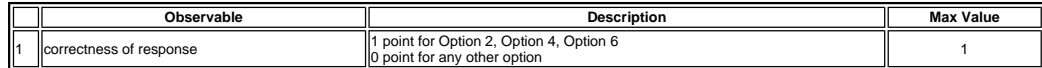

This item references content from the following areas:

CCNA Exploration: Network Fundamentals

6.5.1 Basic subnetting

**22** Assuming a subnet mask of 255.255.224.0, which three addresses would be valid host addresses? (Choose three.)

- ■10.78.103.0 10.67.32.0  $10.78.160.0$ 10.78.48.0  $172.55.96.0$
- 172.211.100.0

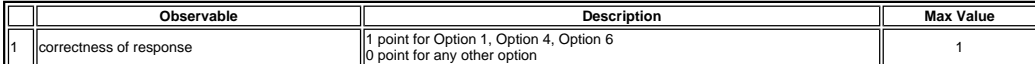

This item references content from the following areas:

CCNA Exploration: Network Fundamentals

- 10.4.2 Calculating Addresses: Case 2 **23** What type of IP address is 172.16.134.48/27?
	- a useable host address
	-
	- a broadcast address
	- a network address

a multicast address

a public address

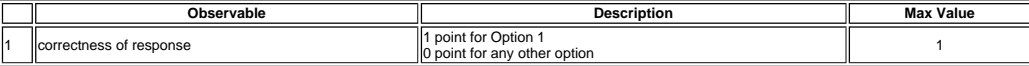

This item references content from the following areas:

CCNA Exploration: Network Fundamentals

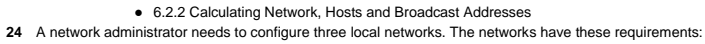

ור

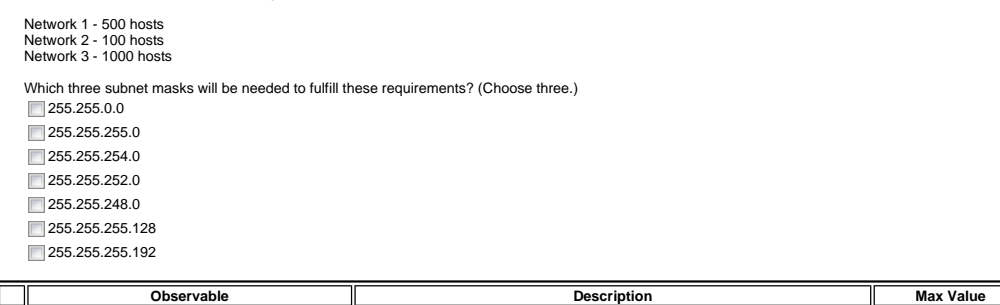

٦ř

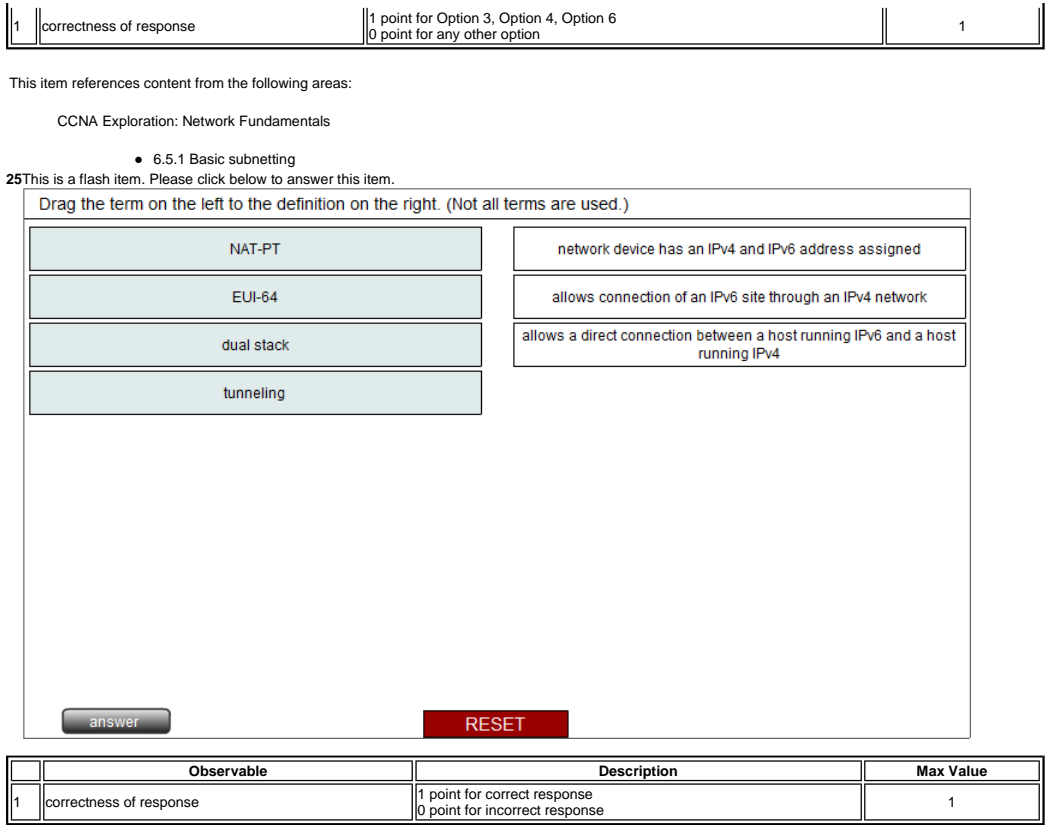

CCNA Exploration: Accessing the WAN

7.3.3 IPv6 Transition Strategies

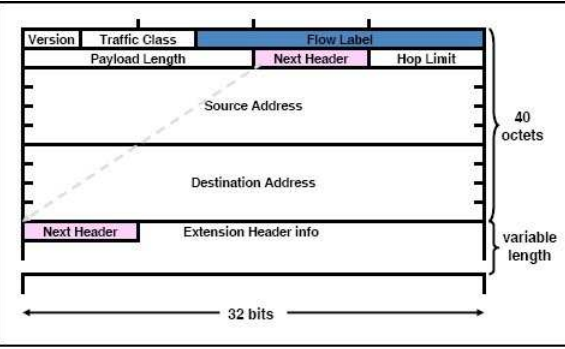

Refer to the exhibit. What type of header is shown?

 $OIPv4$ 

**26**

IPv6

◎ TCP UDP

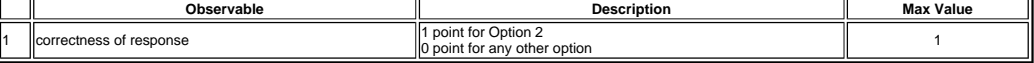

This item references content from the following areas:

CCNA Exploration: Accessing the WAN

7.3.1 Reasons for Using IPv6<br>27 Which address is a valid IPv6 unicast address? FE90::1::FFFF FD80::1::1234 FE80::1:4545:6578:ABC1 FEA0::100::7788:998F FC90::::5678:4251:FFFF F

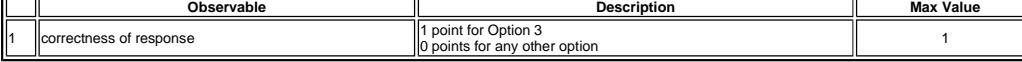

This item references content from the following areas:

CCNA Exploration: Accessing the WAN

## • 7.3.2 IPv6 Addressing

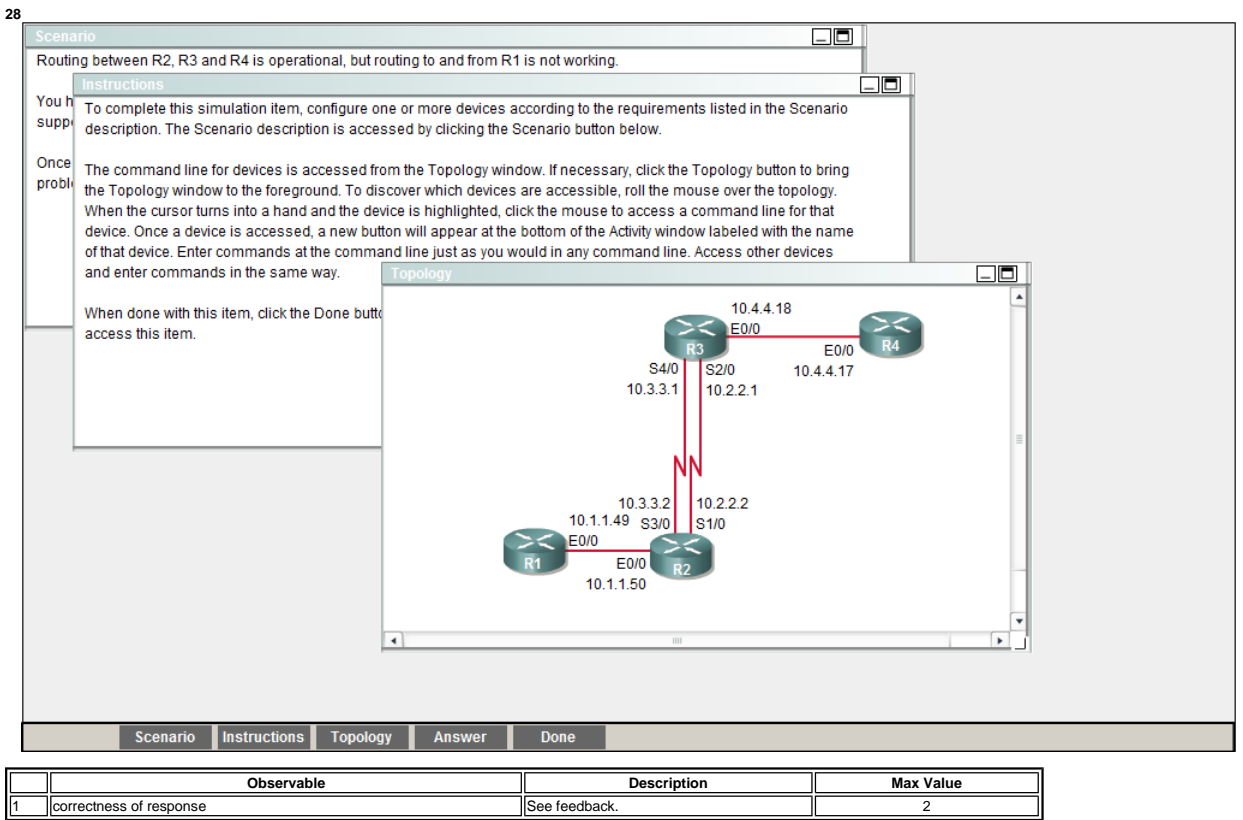

This item references content from the following areas:

CCNA Exploration: Routing Protocols and Concepts

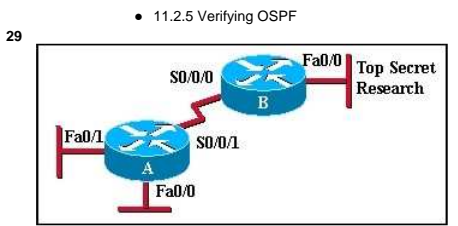

Refer to the exhibit. Router B should not send routing updates to router A. Which command can be used on router B to prevent RIP from

- sending these updates? **passive-interface fastethernet 0/0**
- **passive-interface serial 0/0/0**
- **access-class 12 out**

**access-class 12 in**

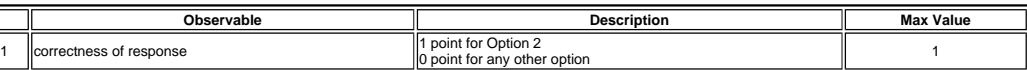

This item references content from the following areas:

CCNA Exploration: Routing Protocols and Concepts

 5.3.4 Passive Interfaces **30** Popcorn# show ip protocols 192.168.12.0  $10.1.1.0$ Routing Protocol is "rip" Sending updates every 30 seconds, next due in 13 seconds  $E1$ Invalid after 180 seconds, hold down 180, flushed after 240 E<sub>0</sub>  $\leq$ some output text omitted> Popcorn Recv Triggered RIP Key-chain Interface Send  $\overline{\mathbf{s}}$ n Ethernet0  $\mathbf 1$  $\overline{12}$ 222840  ${\bf Ethernet}$  $\mathbf{1}$  $\bf{12}$  $\mathbf{S}$  $12$ **SerialO**  $\mathbf{I}$ Peanut **Routing for Networks:** 222.8.4.0 E<sub>0</sub> 10.1.1.0 **Routing Information Sources:** Gateway Distance Last Update 222.8.4.1 120 00:00:04 172.16.6.0 Distance: (default is 120)

Refer to the exhibit. An administrator who is connected to the console of the Peanut router is able to ping the Serial0 and Ethernet0<br>ports of the Popcorn router but unable to ping its Ethernet1 interface. What are two pos The serial interface of the Popcorn router is shutdown.

The Ethernet1 interface of the Popcorn router is shutdown.

The Popcorn router did not include network 192.168.12.0 in its routing configuration.

The Popcorn router is not forwarding RIP updates.

The clock rate is missing from the configuration of one of the routers.

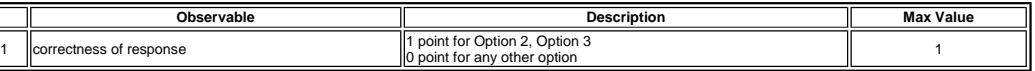

This item references content from the following areas:

CCNA Exploration: Routing Protocols and Concepts

5.3.2 Verifying RIP: show ip protocols

**31** A router with two LAN interfaces, two WAN interfaces, and one configured loopback interface is operating with OSPF as its routing protocol. What does the router OSPF process use to assign the router ID?

- $\bullet$  the IP address of the interface that is configured with priority 0
- the OSPF area ID that is configured on the interface with the highest IP address
- the loopback interface IP address
- the highest IP address on the LAN interfaces
- the highest IP address that is configured on the WAN interfaces

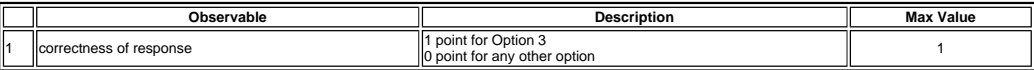

This item references content from the following areas:

CCNA Exploration: Routing Protocols and Concepts

• 11.2.4 OSPF Router ID

**32** What table does the EIGRP DUAL algorithm use to calculate the best route to each destination router?

- conting table
- topology table
- $\bigcirc$  DUAL table
- CAM table

ARP table

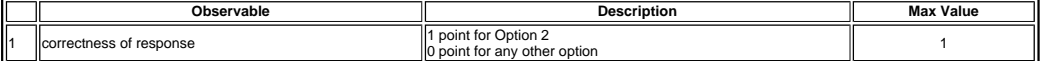

This item references content from the following areas:

CCNA Exploration: Routing Protocols and Concepts

9.4.4 Topology Table: Successor and Feasible Successor

**33** What two measures are used to prevent routing loops in networks that use distance vector routing protocols? (Choose two.)

- **Ink-state advertisements (LSA)**
- Spanning Tree Protocol
- shortest path first tree
- split horizon
- **nd** hold-down timers

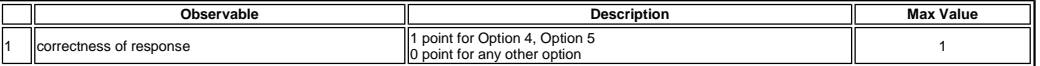

This item references content from the following areas:

CCNA Exploration: Routing Protocols and Concepts

4.4.1 Definition and Implications

- **34** What best describes the operation of distance vector routing protocols?
	- They use hop count as their only metric.
	- They only send out updates when a new network is added.

 $\bigcirc$  They send their routing tables to directly connected neighbors.

They flood the entire network with routing updates.

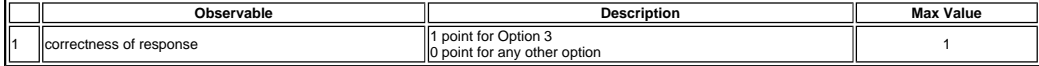

This item references content from the following areas:

CCNA Exploration: Routing Protocols and Concepts

#### • 3.2.3 Distance Vector and Link State

**35** A router has learned about network 192.168.168.0 through static and dynamic routing processes. Which route will appear in the routing table for this network if the router has learned multiple routes?

- D 192.168.168.0/24 [90/2195456] via 192.168.200.1, 00:00:09, FastEthernet0/0
- O 192.168.168.0/24 [110/1012] via 192.168.200.1, 00:00:22, FastEthernet0/0

R 192.168.168.0/24 [120/1] via 192.168.200.1, 00:00:17, FastEthernet0/0

S 192.168.168.0/24 [1/0] via 192.168.200.1

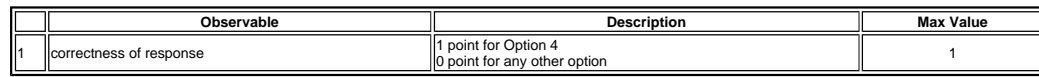

This item references content from the following areas:

CCNA Exploration: Routing Protocols and Concepts

 3.4.3 Static Routes **36** A router needs to be configured to route within OSPF area 0. Which two commands are required to accomplish this? (Choose two.) RouterA(config)# **router ospf 0** RouterA(config)# **router ospf 1** RouterA(config-router)# **network 192.168.2.0 0.0.0.255 0** RouterA(config-router)# **network 192.168.2.0 0.0.0.255 area 0** RouterA(config-router)# **network 192.168.2.0 255.255.255.0 0**

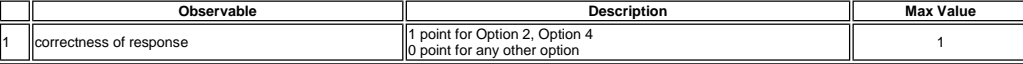

This item references content from the following areas:

CCNA Exploration: Routing Protocols and Concepts

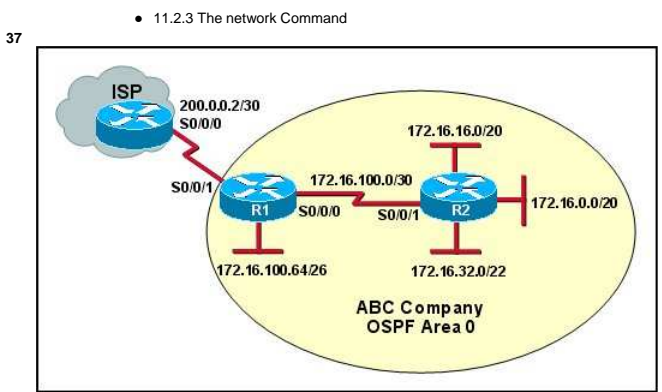

Refer to the exhibit. When the **show ip ospf neighbor** command is given from the R1# prompt, no output is shown. However, when the<br>**show ip interface brief** command is given, all interfaces are showing up and up. What is t

R2 has not brought the S0/0/1 interface up yet.

R1 or R2 does not have a loopback interface that is configured yet.

 $\odot$  The ISP has not configured a static route for the ABC Company yet.

R1 or R2 does not have a **network** statement for the 172.16.100.0 network.

R1 has not sent a default route down to R2 by using the **default-information originate** command.

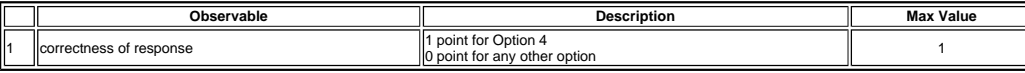

This item references content from the following areas:

CCNA Exploration: Routing Protocols and Concepts

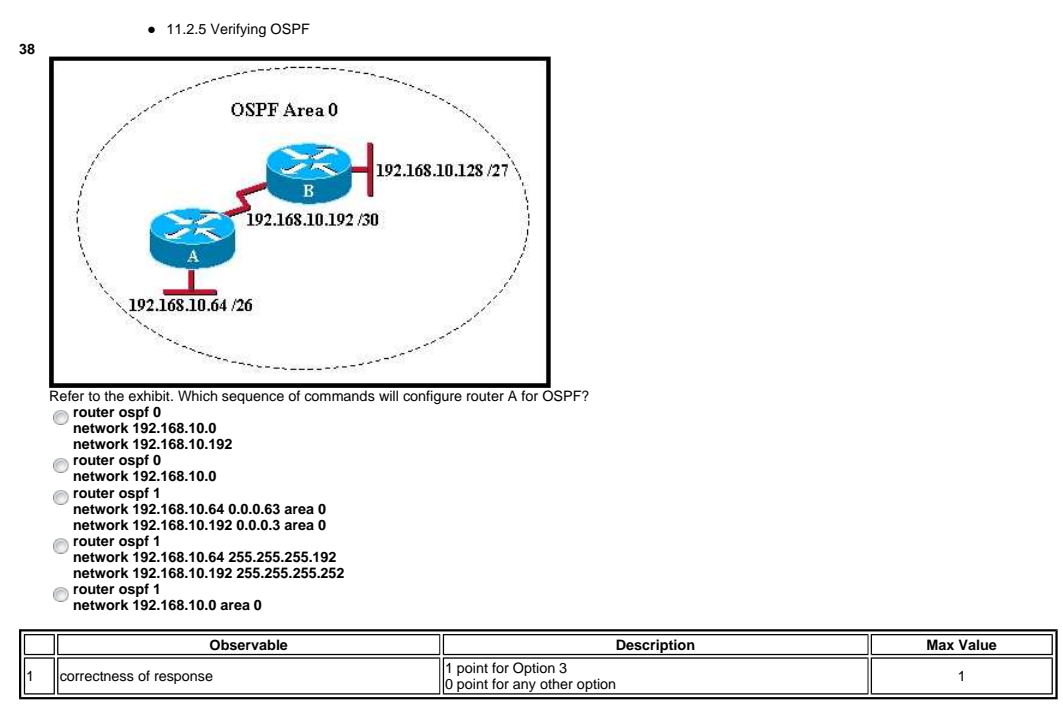

This item references content from the following areas:

CCNA Exploration: Routing Protocols and Concepts

 11.2.3 The network Command **39**

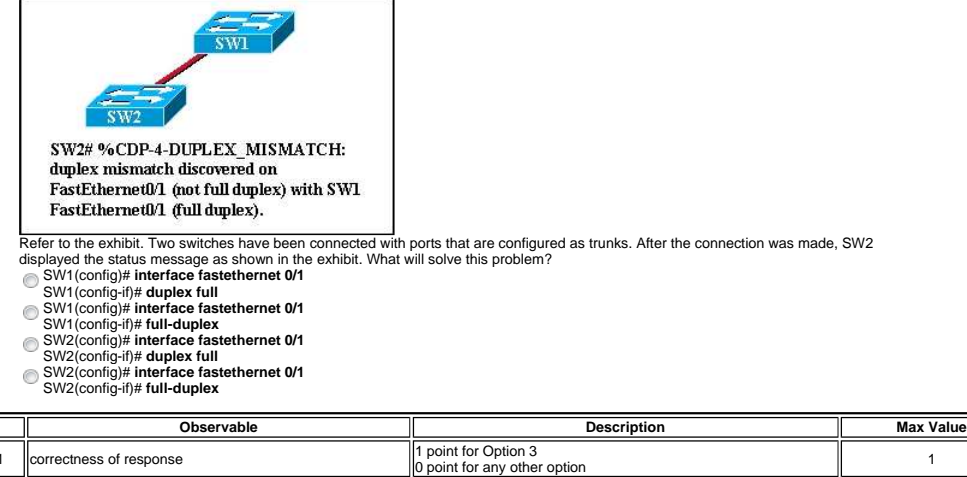

CCNA Exploration: LAN Switching and Wireless

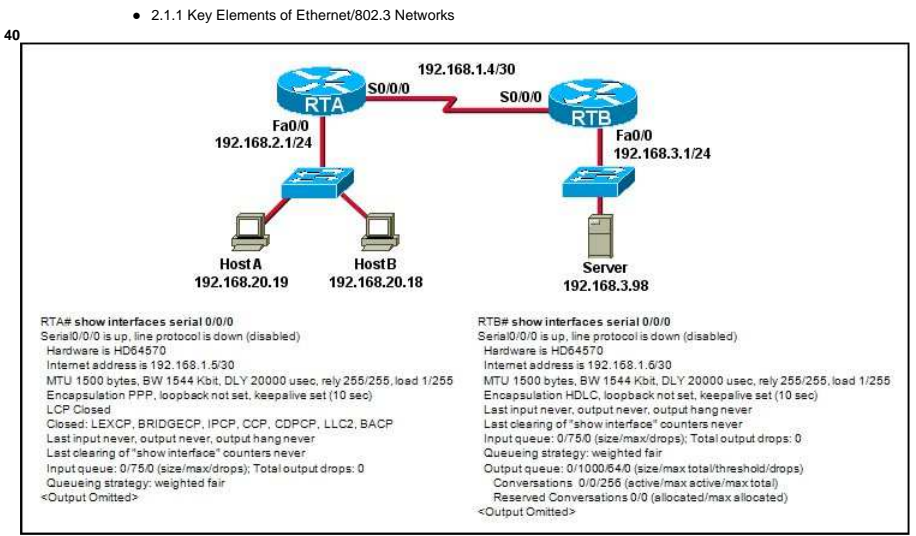

Refer to the exhibit. A network administrator has configured routers RTA and RTB, but cannot ping from serial interface to serial interface.<br>Which layer of the OSI model is the most likely cause of the problem?

- **application**
- fransport
- network
- data link

**O** physical

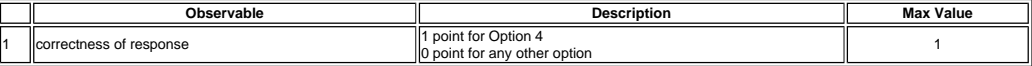

This item references content from the following areas:

CCNA Exploration: Accessing the WAN

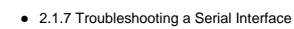

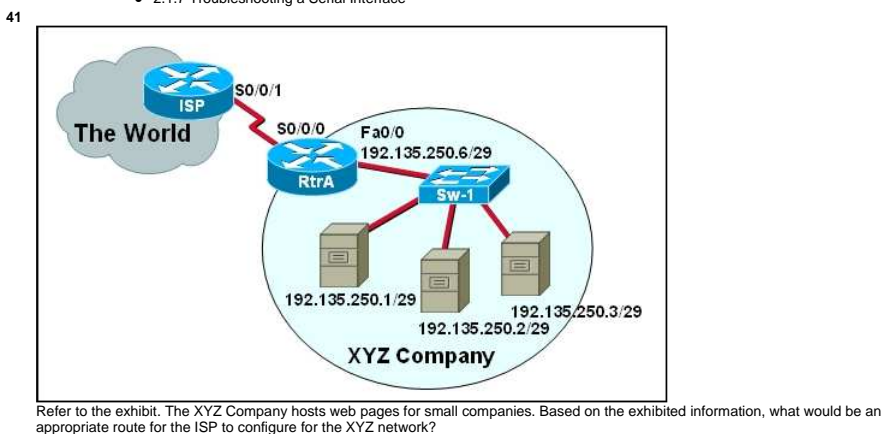

ISP# **ip route 0.0.0.0 0.0.0.0 s0/0/1**

- ISP# **ip route 0.0.0.0 0.0.0.0 s/0/0/0**
- ISP# **ip route 192.135.250.0 255.255.255.0 s0/0/1**
- ISP# **ip route 192.135.250.0 255.255.255.0 s0/0/0**
- ISP# **ip route 192.135.250.0 255.255.255.240 s0/0/1**
- ISP# **ip route 192.135.250.0 255.255.255.248 s0/0/1**

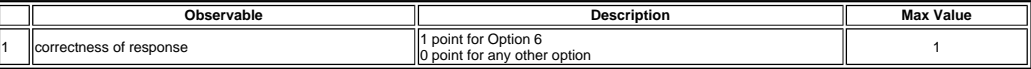

CCNA Exploration: Routing Protocols and Concepts

● 2.4.1 Purpose and Command Syntax of ip route

- **42** When is a WLAN a better solution than a LAN?
	- when security is an issue when user mobility is needed
	- when more than one laptop is used in a cubicle
	- when electrical interference from surrounding machinery is an issue

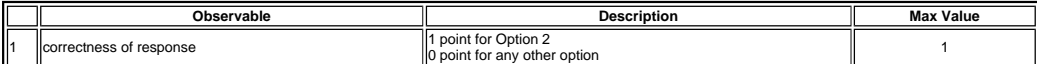

This item references content from the following areas:

CCNA Exploration: LAN Switching and Wireless

7.1.1 Why Use Wireless?

**43** Which wireless standard works only in the 2.4 GHz range and provides speeds up to 54 Mb/s?

- 802.11a
- 802.11b
- 802.11g

802.11i

802.11n

**44**

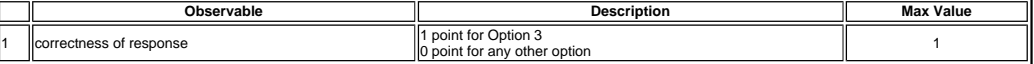

This item references content from the following areas:

CCNA Exploration: LAN Switching and Wireless

7.1.2 Wireless LAN Standards

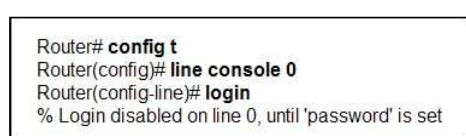

Refer to the exhibit. An initial configuration is being performed on a new router. The network administrator encounters the error message that is shown in the exhibit. What is the problem?

- The **enable secret** command has not been issued yet.
- 
- $\odot$  The **enable password** command has not been issued yet.
- The **password** command has not been set for the console port.
- The **service password-encryption** command has not been issued yet.

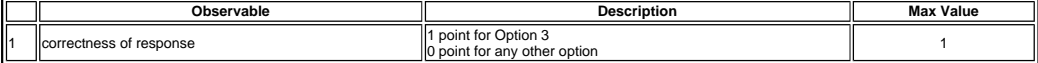

This item references content from the following areas:

CCNA Exploration: Network Fundamentals

1.2.2 Quality of Communications

- **45** What guideline is generally followed about the placement of extended access control lists?
	- They should be placed as close as possible to the source of the traffic to be denied.
	- They should be placed as close as possible to the destination of the traffic to be denied.
	- $\bigcirc$  They should be placed on the fastest interface available.
	- They should be placed on the destination WAN link.

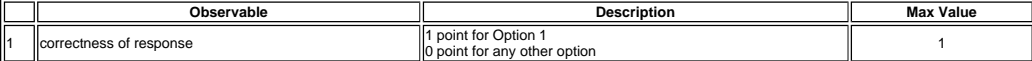

This item references content from the following areas:

CCNA Exploration: Accessing the WAN

● 5.1.8 Where to Place ACLs

- **46** Which two pieces of information are required when creating a standard access control list? (Choose two.) destination address and wildcard mask
	- source address and wildcard mask
	- subnet mask and wildcard mask
	- access list number between 100 and 199
	- access list number between 1 and 99

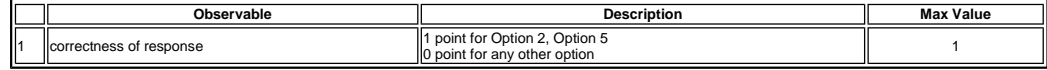

CCNA Exploration: Accessing the WAN

- 5.2.2 Configuring a Standard ACL
- **47** Which two keywords can be used in an access control list to replace a wildcard mask or address and wildcard mask pair? (Choose two.)

most **n**host all any some gt

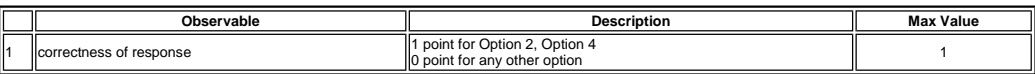

This item references content from the following areas:

CCNA Exploration: Accessing the WAN

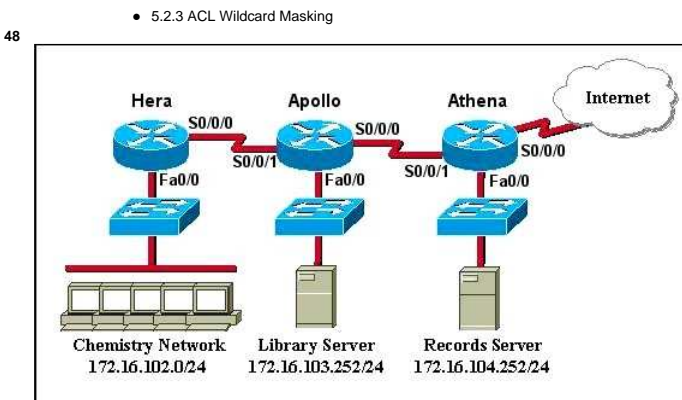

Refer to the exhibit. A named access list called *chemistry\_block* has been written to prevent users on the Chemistry Network and public<br>Internet from access to the Records Server. All other users within the school should following statements:

# **deny 172.16.102.0 0.0.0.255 172.16.104.252 0.0.0.0 permit 172.16.0.0 0.0.255.255 172.16.104.252 0.0.0.0**

- 
- 
- 
- 
- 
- 
- 
- 
- Which command sequence will place this list to meet these requirements?<br>  $\bigcap$  Hera(config-if) interface fa00<br>
Hera(config-if)<sup>#</sup> in access-group chemistry\_block in<br>
Hera(config-if)<sup>#</sup> in access-group chemistry\_block out<br>

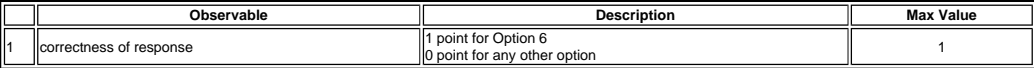

This item references content from the following areas:

CCNA Exploration: Accessing the WAN

● 5.1.8 Where to Place ACLs

**49**

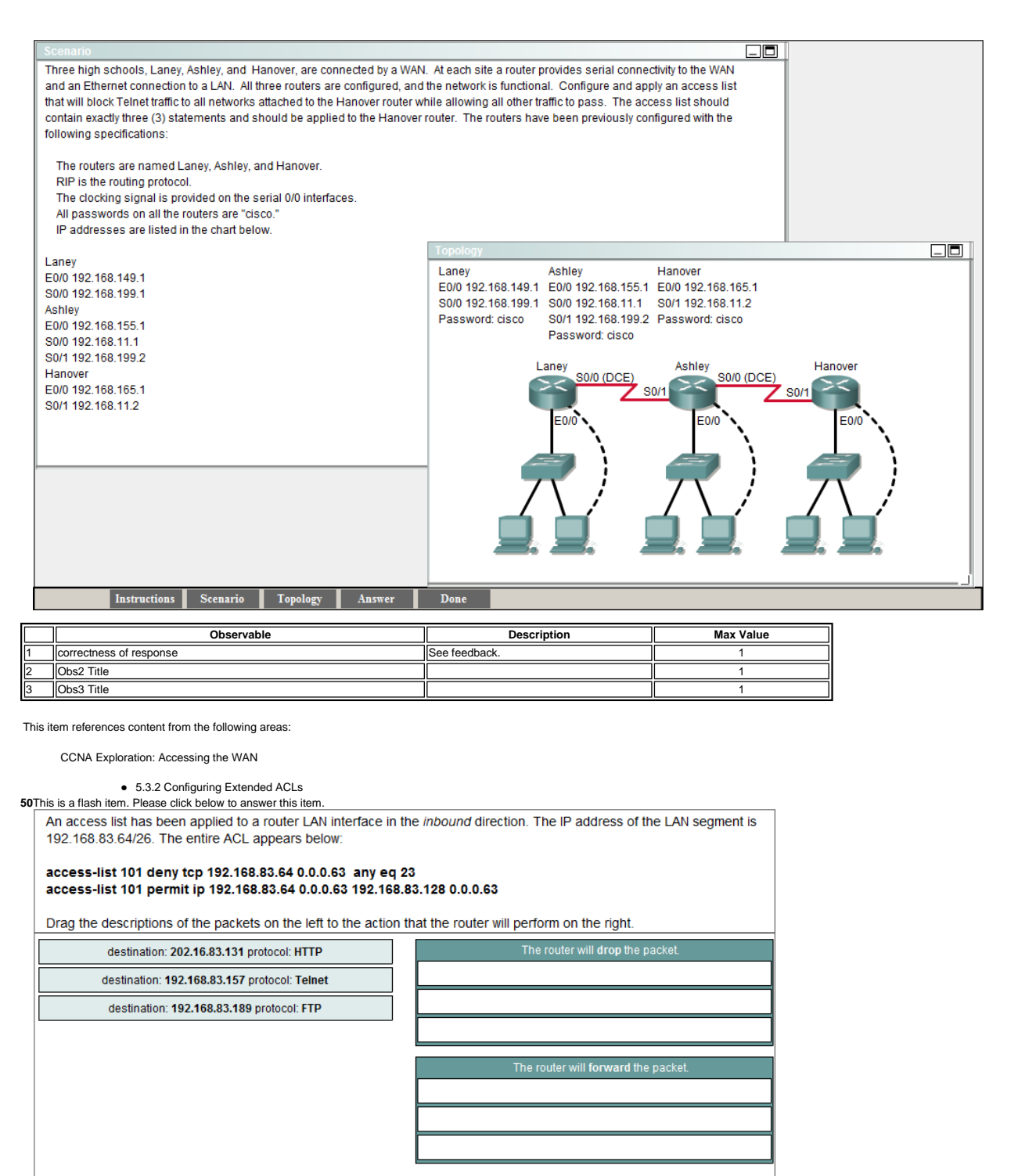

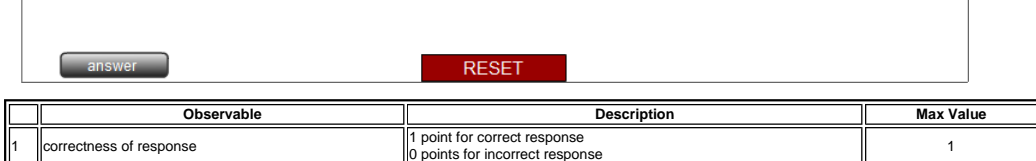

CCNA Exploration: Accessing the WAN

● 5.3.2 Configuring Extended ACLs

**51** Which statement describes the process that occurs in Network Address Translation (NAT) overloading?

Multiple private IP addresses are mapped to one public IP address.

The number of usable addresses that is assigned to a company is divided into smaller manageable groups.

A pool of IP addresses are mapped to one or more MAC addresses.

The router acts as a DHCP server and assigns multiple public IP addresses for each private IP address configured.

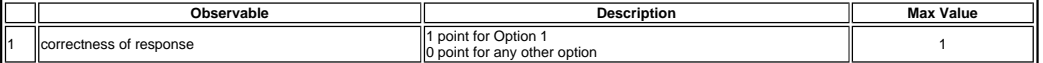

CCNA Exploration: Accessing the WAN

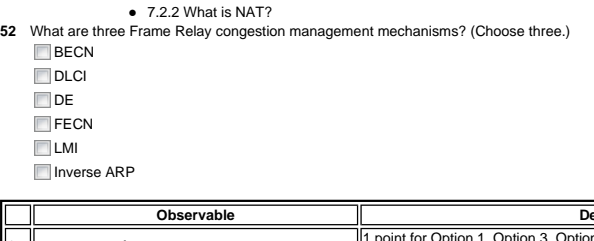

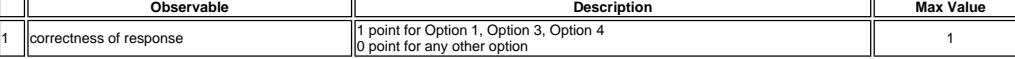

This item references content from the following areas:

CCNA Exploration: Accessing the WAN

 3.3.3 Frame Relay Flow Control **53** What is the default Layer 2 encapsulation protocol for a synchronous serial interface on a Cisco router? **O** PPP O HDLC

Frame Relay CHAP<sup>®</sup>

**IEEE 802.1Q** 

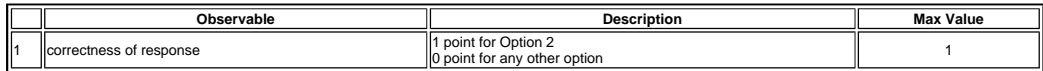

This item references content from the following areas:

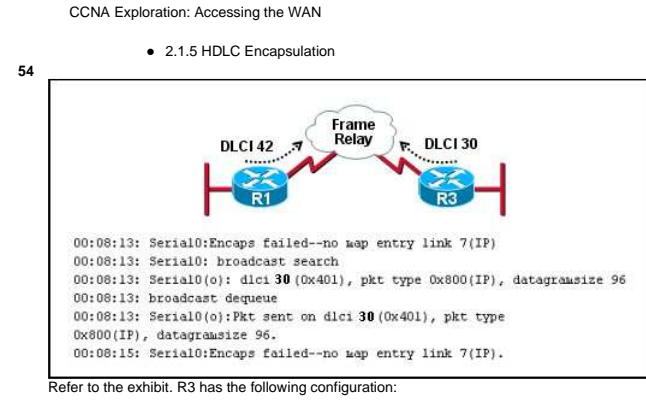

R3# **show running-config**

--some output text omitted-- interface serial0 bandwidth 128 ip address 192.168.11.2 255.255.255.0 encapsulation frame-relay frame-relay map ip 192.168.11.2 30 broadcast

After the command R3# **debug frame-relay packet** is executed, a ping is issued from R3 to R1 but is unsuccessful. Based on the output of the debug command shown in the graphic and the router configuration, what is the problem?

No clock rate has been configured on interface s0.

**There is an incorrect DLCI number in the map statement.** 

An incorrect IP address exists in the map statement.

The **encapsulation frame-relay** command is missing the **broadcast** keyword.

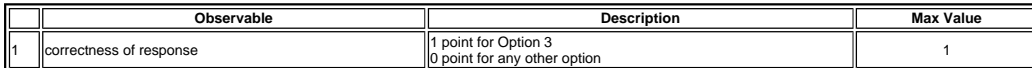

This item references content from the following areas:

CCNA Exploration: Accessing the WAN

8.4.3 Data Link Layer Troubleshooting

**55** Which network device is commonly used to allow multiple VPN connections into a corporate network?

 $\bigcirc$  ACL

IDS

 $\bullet$  firewall

concentrator

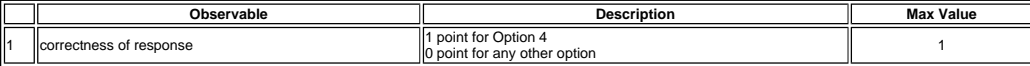

This item references content from the following areas:

CCNA Exploration: Accessing the WAN

1.3.5 Internet Connection Options

Showing 1 of 1 Prev Page: 1 Next

Close Window

All contents copyright @2001-2010 Cisco Systems, Inc. All rights reserved. Privacy Statement and Trademarks.